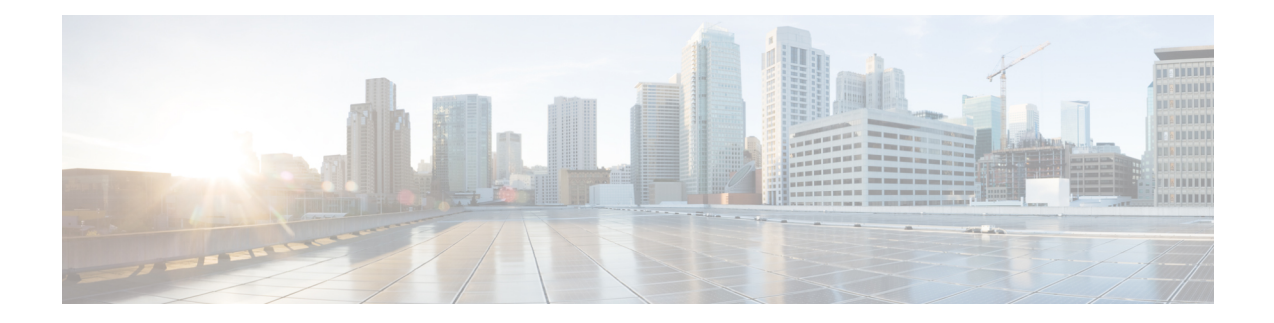

## **Troubleshooting Cisco Container Platform**

This appendix describes the problems that may occur during the installation and operation of Cisco Container Platform and the possible ways of resolving these problems.

It contains the following topics:

- Unable to Deploy NGINX Ingress [Controller](#page-0-0) Using Helm, on page 1
- Unable to Start NGINX Ingress [Controller](#page-1-0) Pod, on page 2
- Unable to Power on Worker VMs after a [Shutdown,](#page-1-1) on page 2

## <span id="page-0-0"></span>**Unable to Deploy NGINX Ingress Controller Using Helm**

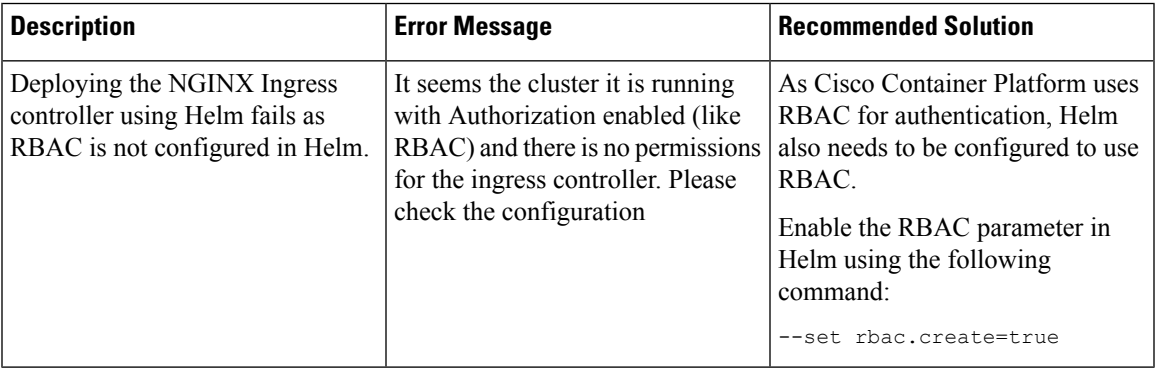

## <span id="page-1-0"></span>**Unable to Start NGINX Ingress Controller Pod**

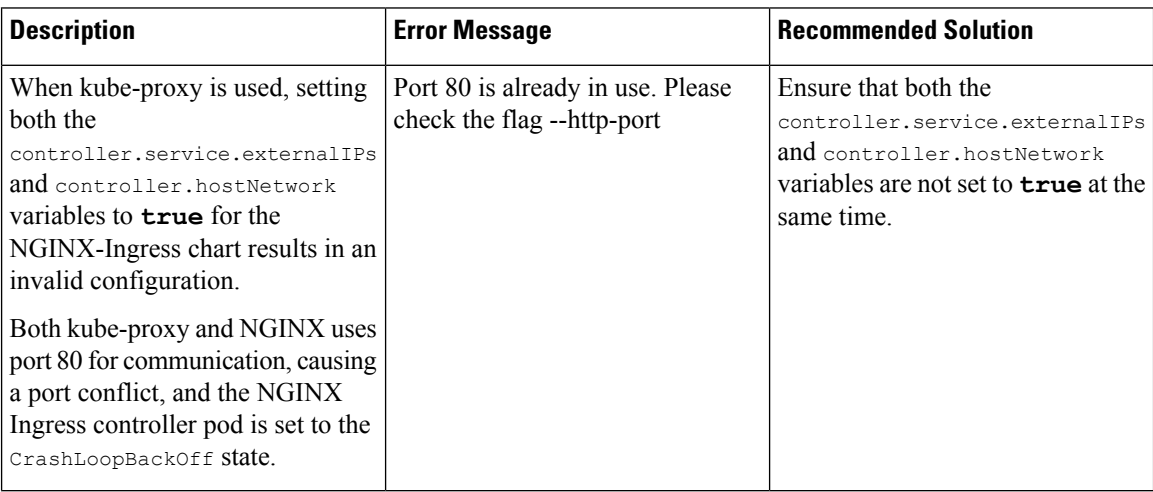

## <span id="page-1-1"></span>**Unable to Power on Worker VMs after a Shutdown**

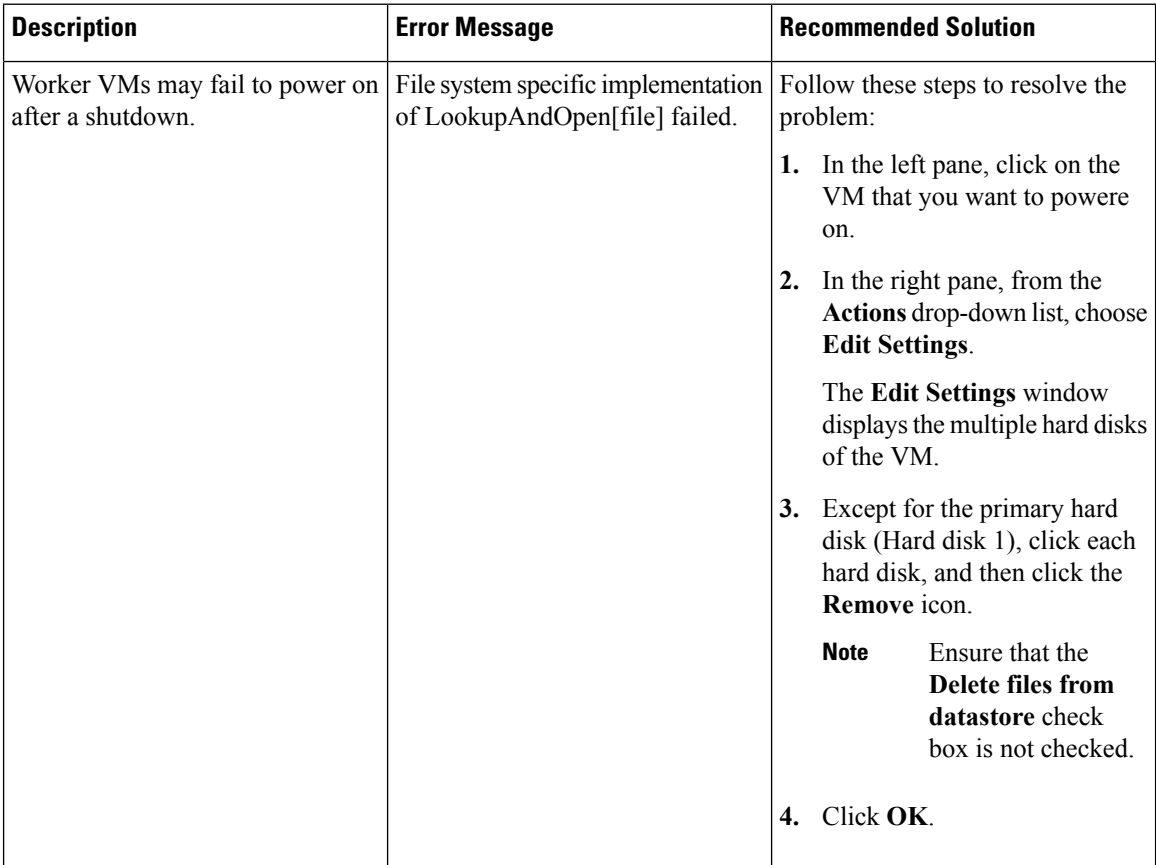